## **Basic Terminology 基本属于**

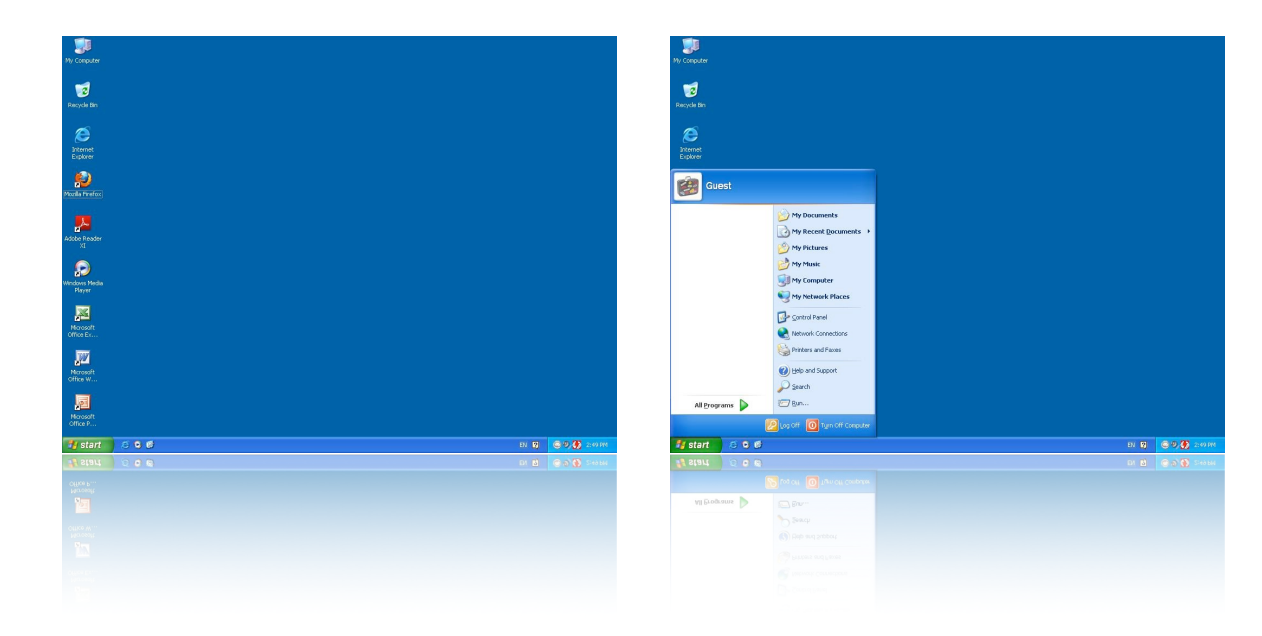

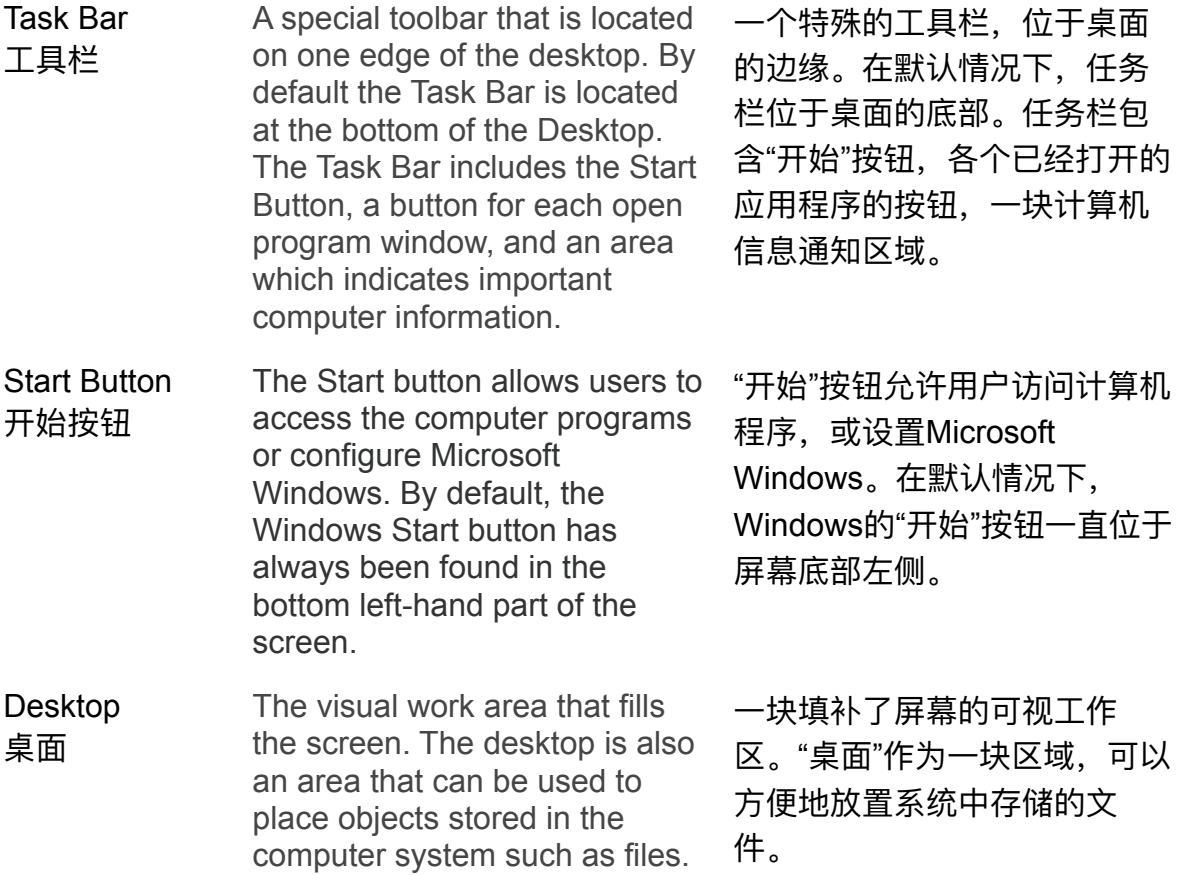

## **Basic Terminology 基本属于**

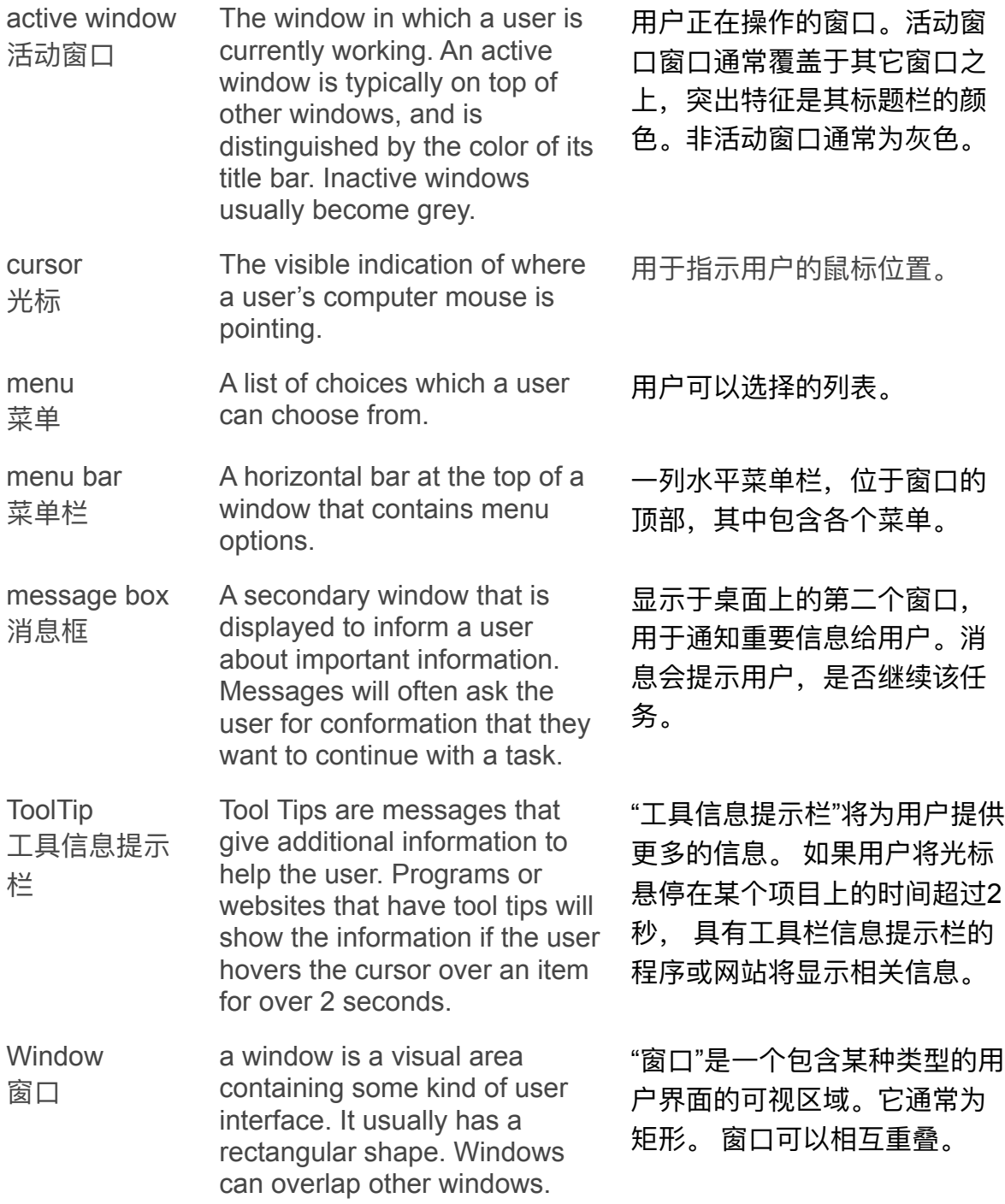